Annexe 4

**Rapport de la réunion du sous-groupe sur les méthodes d'évaluation acoustique et d'analyse** (Qingdao, République populaire de Chine, du 15 au 19 mai 2017)

# **Table des matières**

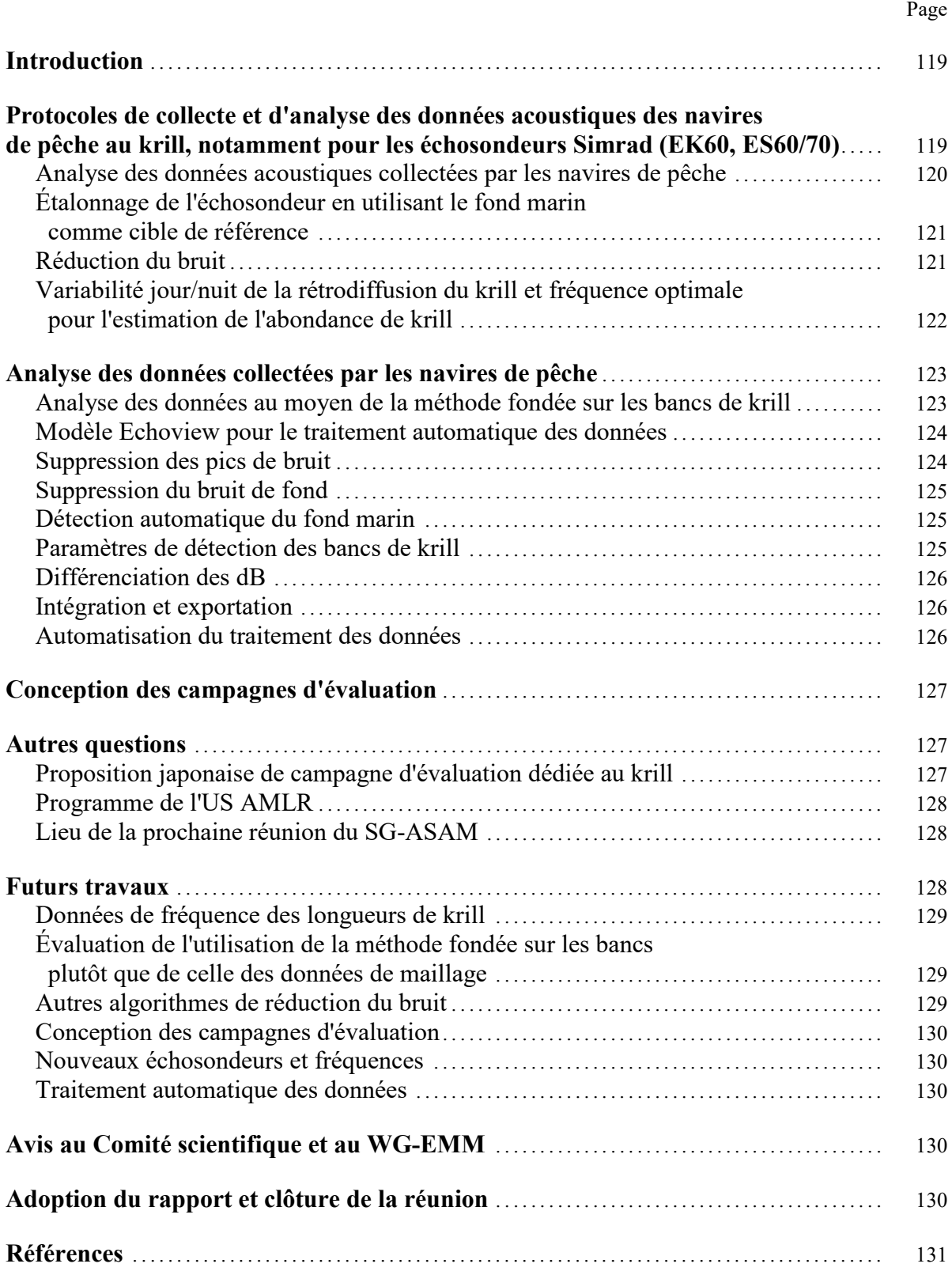

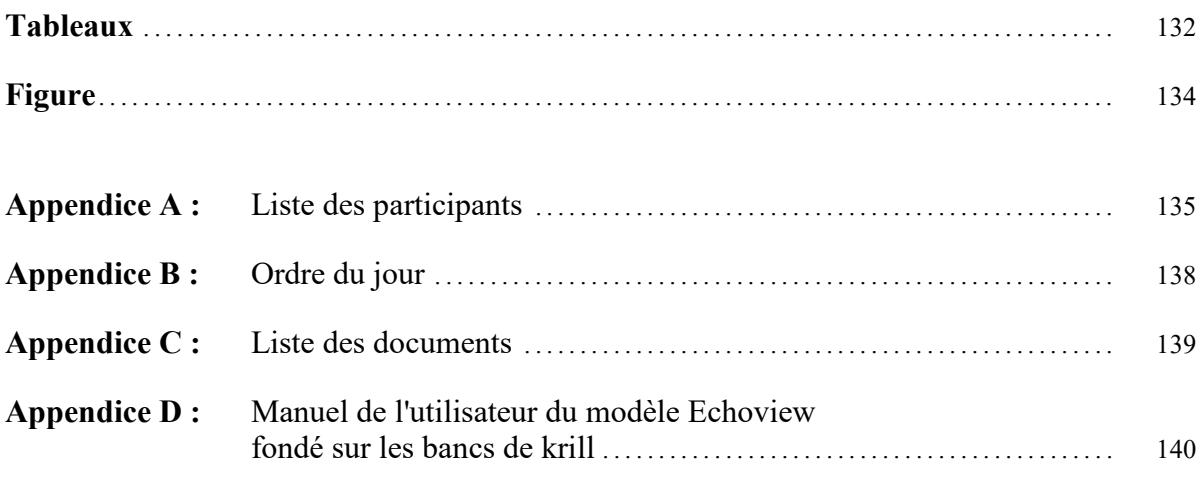

# <span id="page-4-0"></span>**Rapport du sous-groupe sur les méthodes d'évaluation acoustique et d'analyse** (Qingdao, République populaire de Chine, du 15 au 19 avril 2017)

# **Introduction**

1.1 La réunion 2017 du sous-groupe sur les méthodes d'évaluation acoustique et d'analyse (SG-ASAM) se tient au Laboratoire national des sciences et technologies marines de Qingdao (QNLM), à Qingdao (Chine), du 15 au 19 mai 2017. Le responsable, Xianyong Zhao (Chine) souhaite la bienvenue aux participants (appendice A) en indiquant que cette réunion est la dixième session du sous-groupe. Le coresponsable, Christian Reiss (États-Unis), n'est pas en mesure d'assister à la réunion.

1.2 Z. Wang (directeur exécutif du QNML) accueille les participants en expliquant que le site du QNML de 42 hectares réunit cinq universités et instituts chinois dans un centre d'excellence dédié à la recherche marine collaborative et coordonnée. Z. Wang, rappelant que la recherche antarctique et la gestion des ressources constituent un élément important de la recherche marine au QNML, souhaite aux participants une réunion fructueuse et productive et un séjour agréable à Qingdao.

1.3 L'ordre du jour provisoire est examiné et adopté sans changement. L'ordre du jour figure en appendice B.

1.4 Les documents soumis à la réunion figurent en appendice C. Le sous-groupe remercie les auteurs des documents et des présentations de leur contribution précieuse aux travaux de la réunion.

1.5 Le présent rapport est rédigé par Anthony Cossio (États-Unis), Martin Cox (Australie), Keith Reid (secrétariat) et Georg Skaret (Norvège). Les paragraphes renfermant des avis destinés au Comité scientifique et au WG-EMM sont surlignés ; ces paragraphes sont cités à la question 7.

# **Protocoles de collecte et d'analyse des données acoustiques des navires de pêche au krill, notamment pour les échosondeurs Simrad (EK60, ES60/70)**

2.1 Le sous-groupe est d'avis qu'il convient en toute priorité d'établir une méthode automatisée de traitement des données acoustiques collectées par les navires de pêche commerciale au krill, pour contribuer à la gestion de la pêcherie de krill par la CCAMLR, notamment à la stratégie de gestion par rétroaction (FBM).

2.2 Le sous-groupe rappelle d'ailleurs qu'un volet important de ce travail porte sur l'élaboration d'une méthodologie et des protocoles qui permettront à la CCAMLR d'identifier de manière fiable les variations de la présence de krill dans les secteurs où se déroule la pêche pendant toute la durée de la saison de pêche. Alors que des informations utiles peuvent découler tant des données acoustiques provenant de transects désignés que des données collectées au cours des opérations de pêche, la priorité actuelle est axée sur les données de transect (SC-CAMLR-XXXV, annexe 4, paragraphe 2.2).

2.3 Le sous-groupe reconnaît que l'identification du krill et l'estimation de la biomasse sur la base des campagnes acoustiques scientifiques s'effectuent à la CCAMLR selon un protocole bien établi. Toutefois, les divergences fondamentales entre la priorité actuelle et les campagnes scientifiques nécessitent une approche différente de la conception et des protocoles de traitement des données, y compris de l'identification du krill et de l'estimation de la biomasse.

Analyse des données acoustiques collectées par les navires de pêche

2.4 Kyounghoon Lee (République de Corée) présente le document SG-ASAM-17/04 qui décrit une campagne d'évaluation visant à estimer la densité et la biomasse du krill autour des îles Shetland du Sud sur la base des campagnes d'évaluation menées par deux navires pêchant le krill, le *Kwang Ja Ho* (avril 2016) et le *Sejong Ho* (mars 2017). L'analyse compare des valeurs de différence de dB entre la cellule intégrée (50 pings × 5 m) de bancs de krill provenant de l'échantillonnage de l'intensité de réponse acoustique du krill et l'intervalle de valeurs recommandées par taille du krill échantillonné (SC-CAMLR-XXIX, annexe 5). Les estimations de densité découlant des campagnes d'évaluation sont en adéquation avec celles des campagnes d'évaluation scientifiques menées dans cette sous-zone les années précédentes. Les auteurs du document SG-ASAM-17/04 ont l'intention d'analyser les données des deux campagnes d'évaluation selon la méthode fondée sur les bancs développée à la présente réunion.

2.5 Les auteurs du document SG-ASAM-17/04 notent que, par rapport à 2016, la température de surface de la mer (SST) en 2017 a augmenté de 1–1,5°C et que la fréquence des salpes dans les captures scientifiques et commerciales était plus élevée en 2017. Ils donnent également les preuves d'une stratification du krill par tailles en 2016, avec les spécimens de grande taille se trouvant à de plus grandes profondeurs.

2.6 Le sous-groupe se félicite des informations présentées sur les deux campagnes d'évaluation réalisées par les scientifiques coréens, qui représentent une avancée considérable dans l'utilisation des navires pêchant le krill pour mener des campagnes d'évaluation dans cette sous-zone. Il encourage les auteurs à soumettre les derniers résultats et l'analyse au WG-EMM.

2.7 M. Cox présente le document SG-ASAM-17/02 renfermant une comparaison de l'intégration par bancs et par intervalles fondée sur les données d'une campagne d'évaluation par transects dans une aire de 65 km  $\times$  60 km au large de la base de recherche Mawson en Antarctique de l'Est. Les données ont été traitées et analysées conformément aux protocoles standard de la CCAMLR pour la suppression du bruit, l'identification du krill et l'estimation de la biomasse. Le logiciel Echoview v 8.0.7 a été utilisé pour le traitement des données, et le module SHAPES de ce logiciel a servi à l'identification et à la délimitation des bancs de krill. La densité surfacique moyenne du krill et la variance connexe ont été calculées en utilisant l'estimateur de Jolly et Hampton fondé sur la théorie de l'échantillonnage aléatoire (1990). Les estimations de variance des densités de krill calculées par la méthode classique du quadrillage et par la méthode des bancs de krill se recoupent à 61%. Le traitement des données par l'approche fondée sur les bancs de krill a pris deux fois moins de temps que par la technique standard fondée sur le quadrillage.

Étalonnage de l'échosondeur en utilisant le fond marin comme cible de référence

2.8 Seok-Gwan Choi (République de Corée) présente le document SG-ASAM-17/P01 qui décrit la différence entre l'intensité de rétrodiffusion du fond marin de l'échosondeur commercial (ES70) et celui d'un échosondeur scientifique (EK60) calibré au moyen d'une sphère standard à bord du navire de pêche coréen *Kwang Ja Ho* au cours d'une campagne d'évaluation du krill réalisée dans la sous-zone 48.1 en avril 2016. Le navire était équipé d'échosondeurs ES70 fonctionnant aux fréquences 38 et 120 kHz, mais les émetteurs-récepteurs polyvalents ES70 (GPT, pour *General Purpose Transceiver*) ont été remplacés par des GPT EK60 pour la durée de la campagne d'évaluation aux fins du suivi du krill et de l'estimation de la biomasse du krill. Le système mis en place pour les GPT EK60 était calibré conformément à la méthode de sphère standard. Pour calibrer le système ES70, deux transects ont été parcourus deux fois, en utilisant tout d'abord le système calibré avec les GPT EK60, puis celui branché aux GPT ES70. Les échos du fond marin le long des transects ont été intégrés par les deux systèmes et les réglages du gain du système ES70 ont été ajustés en fonction de la différence relative de l'intensité des échos du fond marin par rapport à celle perçue par le système EK60. Alors que seuls 26,95% des signaux de bancs de krill détectés par l'échosondeur ES70 non calibré se situaient dans l'intervalle 2–12 dB, 92,04% de ceux dans les données provenant de l'échosondeur ES70 calibré se trouvaient dans cet intervalle.

2.9 Le sous-groupe remercie les auteurs du document SG-ASAM-17/P01 de leurs travaux et rappelle que la méthode consistant à calibrer les échosondeurs par intégration du fond marin a déjà été examinée par le SG-ASAM comme alternative à la calibration au moyen d'une sphère standard. D'anciens travaux ont démontré que les valeurs d'intégration sont sensibles aux changements des caractéristiques du fond et aux légers changements de trajectoire et de cap lorsque le fond n'est pas tout à fait homogène ni plat. L'idéal serait d'utiliser une section de fond marin dur et plat pour réaliser la calibration. Pour une comparaison de deux ou plusieurs GPT branchés au même transducteur, on peut utiliser un multiplexeur qui permet d'émettre en alternance les pings des deux GPT et de faire une comparaison ping par ping des résultats de l'intégration. Dans ce cas, il pourrait être préférable de faire un étalonnage comparatif avec pour cible une couche de krill ou un banc de grande taille.

2.10 Le sous-groupe encourage les Membres à examiner les données acoustiques existantes de campagnes d'évaluation et de pêche provenant du secteur du détroit de Bransfield pour chercher des lieux de profondeurs adéquates et de fond plat qui conviendraient à la réalisation d'une calibration par la méthode du fond marin à des fréquences différentes. En général, le sousgroupe préconise d'utiliser également pour l'échosondeur ES70 la méthode de calibration au moyen d'une sphère standard, telle qu'elle a été décrite en 2015 (SC-CAMLR-XXXIV, annexe 4, paragraphe 3.24).

Réduction du bruit

2.11 Xingliang Wang (Chine) présente le document SG-ASAM-17/03 qui s'appuie sur les données de deux navires pêchant le krill, le *Fu Rong Hai* (Chine) et le *Saga Sea* (Norvège), pour évaluer la qualité des données acoustiques collectées par les navires de pêche au krill et pour valider diverses techniques d'atténuation des pics de bruit dans ces données. Les pics de bruit causés par l'interférence entre appareils, qui est la source la plus importante de bruit au

cours des opérations de pêche normales, ont largement dominé la rétrodiffusion à 38 kHz dans les données du *Fu Rong Hai* et partiellement à 120 kHz dans les données du *Saga Sea*. Le bruit de fond était important et changeait rapidement avec le temps dans les données du *Saga Sea*. D'autres facteurs entraînant une baisse de qualité étaient le bruit « faux fond », la non-détection du fond et l'inclusion d'échos du fond dans une région intégrée, les bruits de bulles de surface et des pings manquants en raison de mauvaises conditions météorologiques. Le bruit de fond a été estimé sur la base des données d'une campagne d'évaluation par transects menée autour des îles Shetland du Sud à bord du *Fu Rong Hai* au moyen de la méthode décrite par de Robertis et Higginbottom (2007). Les résultats ont montré que le bruit de fond augmentait avec la vitesse du navire, et qu'il limitait l'intervalle d'échantillonnage acoustique pour une fréquence et une vitesse du navire données.

2.12 Quatre algorithmes de suppression des pics de bruit ont été testés sur un jeu de données présumées nettoyées d'une campagne d'évaluation scientifique du *Saga Sea* ; une fois filtrés, les résultats ont été comparés aux résultats non filtrés pour évaluer les biais potentiels introduits par les filtres (en présumant que les données non filtrées n'étaient pas biaisées). Toutes les méthodes de suppression des pics de bruit ont réduit tant la moyenne que l'écart-type du coefficient de diffusion acoustique par mille nautique (NASC, pour *nautical area scattering coefficient*). Lorsque l'intégration par banc était utilisée sur des données présumées nettoyées à la place de l'intégration de l'ensemble du jeu de données, tous les algorithmes ont réduit le NASC par rapport aux données non filtrées, mais aucun ne l'a réduit de plus de 10%. De plus, pour les données bruitées collectées au cours des opérations de pêche, il y avait moins de différence entre les données filtrées et non filtrées lorsque l'intégration par banc était utilisée que lorsque l'intégration était effectuée par intervalles, vraisemblablement parce que les segments bruités des données étaient exclus par l'utilisation de la première méthode.

2.13 Le sous-groupe, reconnaissant l'intérêt de l'évaluation exhaustive d'algorithmes de réduction des pics de bruit dans les données acoustiques présentée dans SG-ASAM-17/03, est d'avis qu'il convient d'incorporer la suppression du bruit de fond et des pics de bruit dans les protocoles de traitement standard des données de transect collectées par les navires de pêche. Il décide que les résultats et conclusions du document SG-ASAM-17/03 devront servir à guider la recommandation du sous-groupe sur le choix des algorithmes de suppression du bruit.

Variabilité jour/nuit de la rétrodiffusion du krill et fréquence optimale pour l'estimation de l'abondance de krill

2.14 Olav Rune Godø (Norvège) présente les résultats préliminaires d'observations acoustiques de bancs de krill effectuées pendant une campagne d'évaluation menée par le navire de recherche *James Clark Ross* au large des îles Orcades du Sud en 2016. Des données collectées à des fréquences de 38, 70, 120 et 200 kHz, tant de jour que de nuit, sont disponibles pour analyse. Les données montrent une variation importante de la fréquence de réponse (NASCi/NASC38kHz) d'une part, entre le jour et la nuit et d'autre part, dans un banc de krill et d'un banc à l'autre, probablement en raison de différences du comportement du krill de jour et de nuit. O. R. Godø souligne que le protocole CCAMLR de collecte des données et d'estimation de la biomasse par des campagnes acoustiques a été élaboré sur la base de la campagne CCAMLR-2000, pour des données recueillies de jour dans des conditions de l'été austral seulement, tandis que le protocole appliqué aux données de transect collectées par les navires de pêche devrait tenir compte de différentes conditions de collecte des données.

<span id="page-8-0"></span>2.15 Les données présentées par O. R. Godø indiquaient également que 70 kHz étaient la fréquence optimale pour le suivi du krill parmi les fréquences disponibles à bord du *James Clark Ross*. En utilisant l'acoustique à large bande, 70 kHz couvrira l'intervalle de fréquences le plus dynamique pour le krill, et a de fortes chances de produire les meilleures données pour l'identification des cibles pour l'estimation de la biomasse du krill, car cette fréquence est moins sensible à la variabilité du comportement et de l'angle d'inclinaison du krill que 120 kHz, et moins susceptible d'être affectée par des problèmes de détection de faux fond et de rétrodiffusion faible du krill qui surviennent à 38 kHz.

2.16 Le sous-groupe rappelle qu'il a déjà reconnu plusieurs fois que 70 kHz était la meilleure fréquence pour l'estimation de la biomasse du krill. Il est probable que la fréquence 120 kHz continue d'être utilisée de façon standard pour estimer la biomasse du krill car le nombre d'échosondeurs fonctionnant à 70 kHz installés pour la collecte des données est faible. Toutefois, puisque davantage de navires sont désormais équipés d'échosondeurs fonctionnant à 70 kHz, y compris trois navires chinois pêchant le krill, le sous-groupe recommande de s'efforcer de favoriser l'utilisation de la fréquence 70 kHz pour le suivi du krill. Il note qu'il n'a pas été réalisé de validation empirique des réglages paramétriques du modèle pour l'estimation de la réponse acoustique par approximation stochastique généralisée de Born (SDWBA), pour des données de 70 kHz, comme cela a été fait pour les fréquences 38 et 120 kHz (Demer et Conti, 2005).

#### **Analyse des données collectées par les navires de pêche**

Analyse des données au moyen de la méthode fondée sur les bancs de krill

3.1 Le sous-groupe reconnaît que, selon les documents SG-ASAM-17/02, 17/03 et 17/04, l'estimation de la densité du krill est sensible à la technique d'identification du krill fondée sur l'intervalle de différences de dB. Néanmoins, la méthode d'identification du krill fondée sur la détection et la délimitation des bancs peut être utilisée sans cet intervalle ou avec un intervalle très large, dans la mesure ou le risque associé à l'identification de tous les bancs détectés comme des bancs de krill est acceptable.

3.2 Le sous-groupe reconnaît que, lorsqu'on l'applique aux données recueillies par les navires de pêche, la méthode fondée sur les bancs de krill présente plusieurs avantages potentiels par rapport à celle de l'intégration par intervalles :

- i) elle n'est pas dépendante de données issues d'un jeu spécifique de fréquences acoustiques, ce qui est exigé par le protocole CCAMLR pour fixer l'intervalle de différences de dB pour l'identification du krill
- ii) elle réduit le risque d'intégration de segments de données contaminés par du bruit
- iii) elle fournit des informations potentiellement intéressantes sur la dynamique et les caractéristiques des bancs que l'intégration standard par intervalle ne procurerait pas
- iv) elle réduit potentiellement les délais de traitement des données.

3.3 Le sous-groupe recommande d'utiliser la méthode fondée sur les bancs de krill pour estimer la densité du krill à partir des données collectées le long des transects par les navires de pêche au krill en suivant la procédure convenue ci-après (paragraphes 3.4 à 3.18).

Modèle Echoview pour le traitement automatique des données

3.4 M. Cox présente le modèle Echoview « CCAMLR\_SWARM.EV » qui a été téléchargé sur l'e-groupe SG-ASAM. Il décrit ce modèle qui a été mis au point pour faciliter l'automatisation du traitement des données acoustiques et démontre la fonction de chacune de ses variables acoustiques.

3.5 Le sous-groupe constate que le modèle est actuellement conçu pour les données à 38 et 120 kHz et pour produire des données intégrées à 120 kHz sur les bancs de krill sur des intervalles de 250 m de profondeur i mille nautique pour le NASC ou la densité du krill.

3.6 Le sous-groupe recommande d'utiliser le modèle avec des données calibrées, mais reconnaît que la détection des bancs peut être effectuée sur des données non calibrées alors que l'écho-intégration ne le peut pas. Il note que les estimations des caractéristiques des bancs issues de données non calibrées pourraient fournir des informations utiles pour les évaluations tirées des données calibrées. De plus, il est possible d'adapter le modèle à des fréquences différentes, mais pour l'instant, cela ne peut se faire que manuellement.

3.7 Le sous-groupe teste le modèle Echoview avec les données calibrées à 38 et 120 kHz collectées par le *Saga Sea* du 13 au 15 février 2016 dans la sous-zone 48.2, afin de localiser les bancs de krill et d'intégrer les échos de krill pour obtenir des valeurs de NASC. Tous les tests (*n* = 5) ont produit des résultats identiques. Le sous-groupe rédige un manuel d'utilisation du modèle (appendice D).

3.8 Dans la version finale du modèle Echoview le traitement des données suit les étapes suivantes :

- i) suppression des pics de bruit
- ii) suppression du bruit de fond
- iii) détection automatique du fond marin
- iv) détection des bancs de krill
- v) différenciation des dB
- vi) intégration et exportation du NASC attribué au krill et à la densité surfacique de krill.

Le tableau 1 présente les paramètres par défaut du modèle.

# Suppression des pics de bruit

3.9 Pour supprimer les pics dans le modèle Echoview, on a choisi l'algorithme de Wang *et al*. (2016) présenté dans le document SG-ASAM-17/03. Ce choix repose sur le fait qu'il a été testé sur des données acoustiques collectées par des navires pêchant le krill en Antarctique et qu'il ne requiert que deux paramètres (un seuil minimal et maximal de données  $S_y$ ; tableau 1). Le sous-groupe recommande d'appliquer le même seuil minimal de données  $S_v$  à la suppression des pics de bruit et à la détection des bancs.

### Suppression du bruit de fond

3.10 Le sous-groupe décide d'utiliser la méthode de de Robertis et Higginbottom (2007) pour éliminer le bruit de fond. Il indique, qu'à l'exception du niveau maximal de bruit, toutes les valeurs des réglages paramétriques de la suppression du bruit de fond proviennent de de Robertis et Higginbottom (2007). Le paramètre bruit maximal est réglé à –105 dB et −135 dB respectivement pour les fréquences 38 et 120 kHz. Ces valeurs ont été déterminées à partir de l'analyse des données présentées dans le document SG-ASAM-17/02.

#### Détection automatique du fond marin

3.11 Le sous-groupe décide d'utiliser la fréquence 38 kHz pour la détection du fond marin et l'algorithme implémenté dans Echoview pour le choix de la ligne indiquant le fond « best bottom candidate line pick ». Il indique qu'il pourrait être nécessaire d'améliorer les paramètres de choix de la ligne indiquant le fond et s'accorde sur deux moyens de favoriser la détection du fond :

- i) la transmission au secrétariat des profondeurs des lignes de transect issues de campagnes d'évaluation précédentes
- ii) l'application de la méthode de détection du fond marin de Renfree et Demer (2015).

Paramètres de détection des bancs de krill

3.12 Grâce aux données EK60 à 38 et 120 kHz collectées dans l'Antarctique de l'Est par le navire de recherche australien, *Aurora Australis*, on a étudié la sensibilité des estimations de densité surfacique moyenne du krill aux paramètres de détection des bancs de krill (SG-ASAM-17/02). M. Cox a utilisé les paramètres de détection des bancs tirés des documents SG-ASAM-17/02 et 17/03 ; Cox *et al*., 2011 ; Tarling *et al*., 2009 ; Woodd-Walker *et al*., 2003 (tableau 2) pour estimer la densité moyenne réelle du krill (figure 1). Le sous-groupe reconnaît que les paramètres des différents bancs ne sont pas sensibles lorsqu'on supprime la différentiation de dB.

3.13 Le sous-groupe indique qu'à l'avenir, les paramètres des bancs pourraient être ajustés pour tenir compte de l'intervalle des pings et de la vitesse du navire. Il mentionne que, lors d'anciennes réunions, il avait suggéré que, lors des transects en ligne, les navires de pêche utilisent les réglages des campagnes d'évaluation, pour une vitesse présumée de 10 nœuds.

# Différenciation des dB

3.14 Le sous-groupe constate que le modèle fait la différence de dB pour 38 kHz – 120 kHz. Par défaut, le modèle Echoview a fixé un intervalle de différence de –20 à 20 dB. Le sousgroupe reconnaît que ce large intervalle empêchera l'exclusion, mais pourrait aussi inclure des échos qui ne proviennent pas du krill. Il est toutefois d'avis que l'étape de détection des bancs dans le modèle permettra de séparer le krill des autres organismes et d'éviter l'inclusion de la majorité des échos non-krill.

3.15 L'option de la différence de dB est conservée dans le modèle pour que les prochaines recherches puissent porter sur la sensibilité des méthodes fondées sur les bancs aux données de fréquence des longueurs. Pour soutenir ces travaux, M. Cox accepte de modifier le fichier R Markdown utilisé dans le document SG-ASAM-16/01 pour fixer la différence de dB (38 – 120 kHz) et convertir automatiquement le NASC en densité surfacique du krill au moyen du coefficient de transformation (C), tel que cela est décrit dans WG-EMM-16/38, et de placer ce fichier sur l'e-groupe SG-ASAM.

# Intégration et exportation

3.16 Le modèle a deux variables de sortie pour 120 kHz. L'une, le NASC du krill à partir du Sv moyen « Krill NASC from mean Sv », produit une valeur de NASC  $(m^2 \text{ milliseconds} \text{ n}^{-2})$ à des intervalles de 250 m de profondeur × 1 mille nautique. L'autre variable, la densité surfacique du krill « krill areal density » produit une valeur de densité  $(g m^{-2})$  à des intervalles de 250 m de profondeur  $\times$  1 mille nautique. Par défaut, le coefficient de transformation (C) utilisé pour produire la densité surfacique du krill est fixé à 0. Cette valeur peut être modifiée lorsque le coefficient de transformation est calculé.

# Automatisation du traitement des données

3.17 M. Cox présente EchoviewR, un logiciel R qui aide à automatiser le traitement des données acoustiques au moyen d'Echoview. Ce package est actuellement situé sur le site web Github [\(https://github.com/AustralianAntarcticDivision/EchoviewR\)](https://github.com/AustralianAntarcticDivision/EchoviewR). Selon le sous-groupe, EchoviewR est un outil performant qui pourrait être utilisé avec Echoview pour aider à automatiser le traitement de jeux de données volumineux et à mener des analyses de sensibilité. Le sous-groupe estime que ce logiciel permettra d'effectuer de manière reproductible le traitement des données acoustiques et, lorsqu'il est exécuté par R Markdown, les documents permettront le contrôle de version des différentes étapes du traitement des données.

3.18 Le sous-groupe demande au secrétariat de placer une copie bifurquée d'EchoviewR sur son site Github afin de veiller à ce que le contrôle de version et la documentation soient adéquats. Il lui demande également de mettre à jour le modèle Echoview dans un système de gestion de l'information avec contrôle de version pour assurer la transparence à l'avenir de l'utilisation et de la modification de ce modèle.

# <span id="page-12-0"></span>**Conception des campagnes d'évaluation**

4.1 Le sous-groupe réitère sa demande de collecte de données acoustiques par les navires pêchant le krill le long des transects désignés (SC-CAMLR-XXXV, annexe 4, paragraphes 2.1 et 2.2). Il considère que si chaque navire collectait tous les mois des données acoustiques dans la pêcherie sur au moins un des transects désignés, cela aiderait à beaucoup mieux comprendre la variabilité temporelle de l'abondance et de la répartition géographique du krill et celle des caractéristiques des bancs.

4.2 Le sous-groupe constate que, si les navires pêchant le krill collectent des données acoustiques dans le cadre de campagnes d'évaluation spécialisées (p. ex. SG-ASAM-17/04), en fait, il est rare que le secrétariat reçoive des données acoustiques collectées sur les mêmes transects désignés. Il rappelle l'avis qu'il a émis l'année dernière selon lequel il pourrait être bénéfique d'envisager des mécanismes pour inciter les navires à collecter des données acoustiques le long des transects désignés (SC-CAMLR-XXXV, annexe 4, paragraphe 1.5).

4.3 Le sous-groupe préconise d'envisager d'autres emplacements potentiels pour de nouveaux transects qui pourraient être occupés à plusieurs reprises, notamment des endroits qui offriraient un degré de chevauchement plus important avec les zones où se déroulent les opérations de pêche.

# **Autres questions**

Proposition japonaise de campagne d'évaluation dédiée au krill

5.1 Hiroto Murase (Japon) présente le document SG-ASAM-17/01 décrivant une proposition de campagne d'évaluation dédiée au krill dans la division 58.4.1 en 2018/19. Il est prévu de répéter la campagne BROKE afin d'obtenir une estimation actualisée de la biomasse du krill et ainsi une estimation révisée de *B*<sup>0</sup> sur laquelle la CCAMLR se base pour fixer les limites de capture de la région. La campagne permettrait également d'effectuer des observations océanographiques pour détecter les changements à long terme.

5.2 Le sous-groupe constate que le document SG-ASAM-17/01 est fondé sur un projet de campagne d'évaluation dédiée au krill qui avait été présenté à l'origine dans le document WG-EMM-15/43. Il remercie H. Murase de son exposé exhaustif sur la conception et la mise en œuvre prévues de la campagne d'évaluation qui utilise le protocole convenu par la CCAMLR pour l'estimation de la biomasse du krill. Il rappelle que le Japon invite les scientifiques à participer à la campagne d'évaluation (COMM CIRC 17/33–SC CIRC 17/26) et est heureux de constater que des discussions entre les participants du sous-groupe vont dans ce sens.

5.3 Le sous-groupe note que le Japon projette d'utiliser l'acoustique à large bande durant la campagne d'évaluation, y compris à 70 kHz, et que cela contribuerait probablement à l'évaluation de l'utilisation de cette fréquence pour la collecte de données acoustiques par les navires de pêche (voir paragraphe 6.6). Il encourage la présentation détaillée à la réunion du SG-ASAM en 2018 des méthodes de mesure du contraste de densité et du contraste de vitesse du son.

<span id="page-13-0"></span>Programme de l'US AMLR

5.4 M. Cossio fait le point sur la proposition de révision des recherches effectuées en mer dans le cadre du programme de l'US AMLR afin de mieux répondre aux questions qui permettraient d'appréhender les conséquences d'un chevauchement du krill, des prédateurs et de la pêcherie de krill. Il s'agit entre autres d'abandonner la recherche fondée sur les navires pour passer à un programme d'observation océanographique et écologique fondée sur des instruments tels les mouillages ou les planeurs sous-marins. Ce programme favorise l'engagement des États-Unis envers la CCAMLR et la science écosystémique dans l'océan Austral.

Lieu de la prochaine réunion du SG-ASAM

5.5 En incitant les Membres à envisager d'accueillir une prochaine réunion du SG-ASAM, le sous-groupe fait valoir l'intérêt pour les acousticiens du pays hôte d'une participation et d'un engagement accrus dans les travaux de la CCAMLR. Ce point est particulièrement manifeste lors de la réunion en cours, comme cela l'a été lors de la réunion accueillie par la République de Corée en 2015.

#### **Futurs travaux**

6.1 Le sous-groupe ayant examiné les réglages par défaut du modèle Echoview fondé sur les bancs de krill, souligne les points sur lesquels il faudra travailler :

- i) Paramètres de réduction des pics de bruit
	- a) revoir la réduction du NASC en fonction de l'application de l'algorithme de suppression des pics de bruit aux données nettoyées, c.-à-d. aux données sans pic de bruit
	- b) évaluer l'impact d'une valeur maximale du seuil de  $S_v$  au cas par cas sur des signaux spécifiques de bruit et sur les caractéristiques de bruits propres aux navires
	- c) examiner l'impact de la suppression des pics de bruit dépendants de la fréquence sur la méthode de la différence de dB.
- ii) Paramètres de suppression du bruit de fond
	- a) mesurer le bruit de fond d'un navire, y compris en utilisant le mode passif, pour optimiser les paramètres de suppression du bruit de fond propre à un navire.
- iii) Paramètres de détection des bancs de krill
	- a) évaluer les fréquences autres que 120 kHz (par exemple 70 kHz) pour la détection des bancs et évaluer les paramètres associés.
- iv) Paramètres de différence de dB entre 38 et 120 kHz
	- a) utiliser les données de fréquence des longueurs de krill pour améliorer les paramètres de différence de dB (voir paragraphe 6.2)
	- b) évaluer les fréquences autres que 38 120 kHz (par exemple 70 kHz) pour l'identification des cibles.
- v) Paramètres d'exportation 1 mille nautique  $\times$  250 m
	- a) utiliser les données de fréquence des longueurs de krill pour déterminer le coefficient de transformation du NASC en densité (voir paragraphe 6.2).

Données de fréquence des longueurs de krill

6.2 Les données de fréquence des longueurs de krill étant importantes pour la différence de dB et le coefficient de transformation, le sous-groupe recommande d'effectuer une évaluation de l'utilisation des données de fréquence des longueurs collectées par les observateurs pour déterminer à quelle échelle spatio-temporelle il convient de regrouper les échantillons de longueur de krill pour caractériser la fréquence des longueurs de la population de krill dans la campagne acoustique (et chaque transect). Le sous-groupe note que la sélectivité de certains chaluts à krill de type commercial a été étudiée et la courbe de sélection estimée (Krag *et al*., 2014). Ces courbes de sélection peuvent être utiles dans de prochains travaux d'étude des impacts potentiels de la sélectivité du filet sur les données de fréquence des longueurs utilisées dans les estimations des coefficients de transformation et les différences de dB.

Évaluation de l'utilisation de la méthode fondée sur les bancs plutôt que de celle des données de maillage

6.3 Le sous-groupe recommande d'évaluer les différences entre les estimations de biomasse obtenues à partir des campagnes acoustiques scientifiques au moyen de la méthode convenue par la CCAMLR et de celle fondée sur les bancs pour les données actuelles des sous-zones 48.1 et 48.2, notant que cette comparaison a déjà été effectuée pour les campagnes d'évaluation de la sous-zone 48.3 (Fielding *et al*., 2014).

Autres algorithmes de réduction du bruit

6.4 Le modèle Echoview recommandé pour le traitement des données de transect collectées par les navires de pêche comprend actuellement des algorithmes pour traiter automatiquement les bruits de fond et les pics. Il conviendrait à l'avenir de développer des méthodes pour évaluer les implications d'autres problèmes entraînant une baisse de qualité et des biais dans les résultats de l'étape de traitement (SG-ASAM-17/03), comme l'absence de détection du fond et l'inclusion d'échos de fond dans une région intégrée, un faux écho de fond, un niveau variable de bruit de fond, des bruits de bulles de surface ou des pings manquants en raison de mauvaises conditions météorologiques.

<span id="page-15-0"></span>Conception des campagnes d'évaluation

6.5 Outre la suggestion d'envisager de nouveaux transects en des endroits qui pourraient être occupés à plusieurs reprises (voir paragraphe 4.3), le sous-groupe mentionne la possibilité d'une campagne acoustique au chalut dans des secteurs choisis dans l'objectif de développer et de vérifier les méthodes existantes ainsi que d'évaluer la densité locale du krill.

Nouveaux échosondeurs et fréquences

6.6 Les méthodes actuelles d'estimation de la biomasse du krill à partir des navires pêchant le krill reposent sur l'utilisation d'échosondeurs Simrad ES60 aux fréquences 38 et 120 kHz. D'autres fréquences, telle que 70 kHz, sont toutefois de plus en plus utilisées et de nouveaux échosondeurs, comme le EK80 ou le ES80, sont installés sur les navires de recherche et de pêche. Il convient donc d'évaluer leur utilisation dans l'estimation de la biomasse du krill utilisée par la CCAMLR.

Traitement automatique des données

6.7 Le sous-groupe mentionne la possibilité que les navires de pêche utilisent le modèle et envoient les résultats du NASC au secrétariat. Il recommande de préparer un plan de mise en œuvre pour que le NASC et/ou les données brutes puissent être traitées soit sur les navires, soit par des scientifiques de pays membres ou encore par le secrétariat.

# **Avis au Comité scientifique et au WG-EMM**

7.1 Le sous-groupe recommande d'utiliser la méthode fondée sur les bancs pour estimer la densité du krill à partir des données collectées le long des transects par les navires pêchant le krill (paragraphe 3.3) en suivant la procédure établie aux paragraphes 3.4 à 3.18.

7.2 Le sous-groupe reconnaît l'intérêt de la collecte mensuelle de données acoustiques par chaque navire dans la pêcherie sur au moins un des transects désignés (paragraphe 4.1) et celui d'envisager des mécanismes pour inciter les navires à collecter des données acoustiques le long des transects désignés (paragraphe 4.2).

# **Adoption du rapport et clôture de la réunion**

8.1 Le rapport de la réunion est adopté.

8.2 En clôturant la réunion, X. Zhao remercie tous les participants de leur patience, rigueur et productivité dans leur participation aux travaux du SG-ASAM. Ses remerciements vont également au secrétariat dont le soutien est remarquable, tant à la réunion même que depuis Hobart.

<span id="page-16-0"></span>8.3 Au nom du sous-groupe, O. R. Godø remercie X. Zhao d'avoir mené cette réunion avec autant d'efficacité et sans ménager sa peine. L'hospitalité avec laquelle le SG-ASAM-17 a été accueilli a sans nul doute permis de faire un grand pas dans l'utilisation des données acoustiques des pêcheries.

8.4 Le sous-groupe fait part de sa gratitude à Echoview qui a généreusement prêté cinq licences « dongles » au secrétariat pour la durée de la réunion, ce qui a largement contribué à la rendre plus productive.

#### **Références**

- Cox, M.J., J.L. Watkins, K. Reid and A.S. Brierley. 2011. Spatial and temporal variability in the structure of aggregations of Antarctic krill (*Euphausia superba*) around South Georgia, 1997–1999. *ICES J. Mar. Sci.*, 68 (3): 489–498.
- De Robertis, A. and I. Higginbottom. 2007. A post-processing technique to estimate the signal-to-noise ratio and remove echosounder background noise. *ICES J. Mar. Sci.*, 64 (6): 1282–1291.
- Demer, D.A. and S.G. Conti. 2005. New target-strength model indicates more krill in the Southern Ocean. *ICES J. Mar. Sci.,* 62 (1): 25–32.
- Fielding, S., J.L. Watkins, P.N. Trathan, P. Enderlein, C.M. Waluda, G. Stowasser, G.A. Tarling and E.J. Murphy. 2014. Interannual variability in Antarctic krill (*Euphausia superba*) density at South Georgia, Southern Ocean: 1997–2013. *ICES J. Mar. Sci.*, 71 (9): 2578–2588, doi: [https://doi.org/10.1093/icesjms/fsu104.](https://doi.org/10.1093/icesjms/fsu104)
- Jolly, G.M. and I. Hampton. 1990. A stratified random transect design for acoustic surveys of fish stocks. *Can. J. Fish Aquat. Sci.*, 47: 1282–1291.
- Krag, L.A., B. Herrmann, S.A. Iversen, A. Engås, S. Nordrum and B.A. Krafft. 2014. Size Selection of Antarctic krill (*Euphausia superba*) in trawls. *PlosOne*, doi: [https://doi.org/10.1371/journal.pone.0102168.](https://doi.org/10.1371/journal.pone.0102168)
- Renfree, J.S. and D.A. Demer. 2016. Optimizing transmit interval and logging range while avoiding aliased seabed echoes. *ICES J. Mar. Sci*, 73 (8): 1955–1964.
- Tarling, G.A., T. Klevjer, S. Fielding, J. Watkins, A. Atkinson, E. Murphy, R. Korb, M. Whitehouse and R. Leaper. 2009. Variability and predictability of Antarctic krill swarm structure. *Deep-Sea Res. I*, 56 (11): 1994–2012.
- Wang, X., J. Zhang and X. Zhao. 2016. A post-processing method to remove interference noise from acoustic data collected from Antarctic krill fishing vessels. *CCAMLR Science*, 23: 17–30.
- Woodd-Walker, R.S., J.L. Watkins and A.S. Brierley. 2003. Identification of Southern Ocean acoustic targets using aggregation backscatter and shape characteristics. *ICES J. Mar. Sci.*, 60 (3): 641–649.

<span id="page-17-0"></span>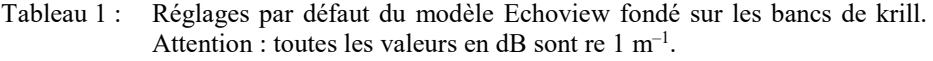

| Paramètres de réduction des pics de bruit (Wang et al., 2016)                                                                     |                  |           |  |
|----------------------------------------------------------------------------------------------------|------------------|-----------|--|
|                                                                                                    | 38 kHz           | $120$ kHz |  |
| Seuil minimal des données $(S_v)$                                                                                                 | $-80$ dB         | $-70$ dB  |  |
| Seuil maximal des données $(S_v)$                                                                                                 | $-50$ dB         | $-40$ dB  |  |
| Paramètres de suppression du bruit de fond<br>(de Robertis et Higginbottom, 2007)                                                 |                  |           |  |
|                                                                                                    | 38 kHz           | 120 kHz   |  |
| Étendue horizontale (pings)                                                                                                    | 20               | 20        |  |
| Étendue verticale (échantillons)                                                                                                  | 5                | 5         |  |
| Chevauchement vertical                                                                                                    | $0\%$            | $0\%$     |  |
| Bruit maximal                                                                                                    | $-105$ dB        | $-135$ dB |  |
| Signal/bruit minimal (SNR)                                                                                                    | 12 dB            | 12 dB     |  |
| Paramètres de détection du fond marin                                                                                             |                  |           |  |
| Exécuté sur des données à 38 kHz non traitées (la variable virtuelle<br>« fisheries: Sv raw pings $T1$ » dans le modèle Echoview) |                  |           |  |
|                                                                                                    | 38 kHz           |           |  |
| Profondeur début                                                                                                    | 20 <sub>m</sub>  |           |  |
| Profondeur fin                                                                                                    | $1000 \text{ m}$ |           |  |
| $S_v$ minimal pour le bon choix                                                                                                   | $-60$ dB         |           |  |
| Appliquer <i>backstep</i> :                                                                                                    |                  |           |  |
| Seuil de discrimination                                                                                                    | $-70$ dB         |           |  |
| Intervalle de backstep                                                                                                    | 15 <sub>m</sub>  |           |  |
| Seuil de pic                                                                                                    | $-50$ dB         |           |  |
| Pertes maximales de signal                                                                                                    | 2 échantillons   |           |  |
| Rayon de l'intervalle                                                                                                    | 50 échantillons  |           |  |
| Asymétrie minimale des pics                                                                                                    | $-1$             |           |  |

Paramètres de détection des bancs Exécution sur une dilatation 120 kHz 3 × 3 après être passé par les processus cidessus de réduction des pics de bruit et du bruit de fond (la variable virtuelle du modèle Echoview « 120 Dilation filter 3×3 (detect schools here) »)

Asymétrie minimale des pics

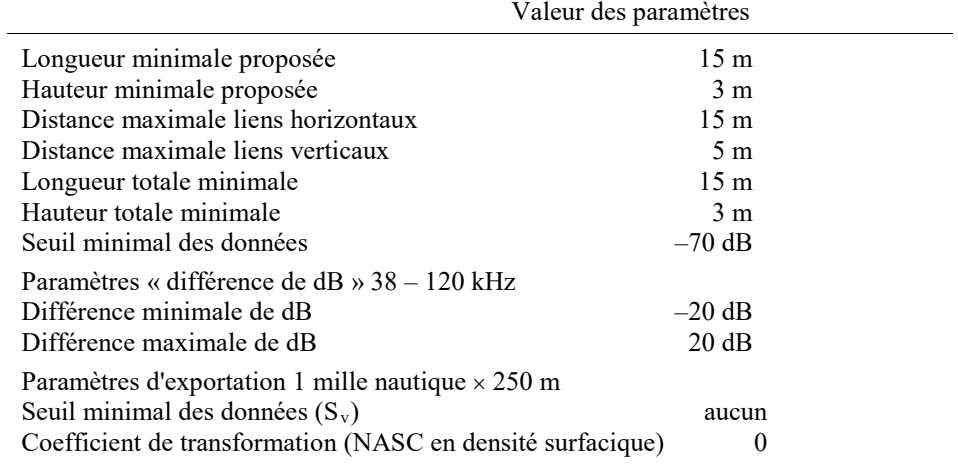

| Paramètres de détection des bancs                          | Woodd-Walker et<br><i>al.</i> $(2003)$ | Tarling <i>et al.</i><br>(2009) | $\cos \theta$ et al. (2011) | SG-ASAM-17/02           | $SG-ASAM-17/03$             | Réglages utilisés<br>à la réunion<br>SG-ASAM-17 |
|------------------------------------------------------------|----------------------------------------|---------------------------------|-----------------------------|-------------------------|-----------------------------|-------------------------------------------------|
| Distance maximale liens horizontaux (m)                    | 15                                     |                                 | 30                          |                         |                             |                                                 |
| Distance maximale liens verticaux (m)                      |                                        |                                 | 10                          |                         |                             |                                                 |
| Hauteur minimale proposée (m)                              |                                        |                                 | 10                          |                         |                             |                                                 |
| Longueur minimale proposée (m)                             |                                        | 10                              | 30                          | 10                      | 10                          |                                                 |
| Hauteur minimale des bancs (m)                             |                                        |                                 | 10                          |                         |                             |                                                 |
| Longueur minimale des bancs (m)                            |                                        |                                 | 30                          |                         |                             |                                                 |
| Seuil minimal des données $S_v$ (dB re 1 m <sup>-1</sup> ) | $-80$                                  | $-70$                           | $-80$                       | $-65$                   | $-70$                       | $-70$                                           |
| Distance estimée entre pings (m)                           | 12.5                                   | 7.5                             | 12.5                        | 10                      | Non définie                 | Non définie                                     |
| Type de traitement d'images des variables<br>acoustiques   | Aucun $-$ tel<br>qu'observé            | Convolution $7 \times 7$        | Convolution $3 \times 3$    | Dilatation $3 \times 3$ | $Aucun - tel$<br>qu'observé | Dilatation $3 \times 3$                         |

Tableau 2 : Paramètres de détection des bancs utilisés dans l'analyse de sensibilité des estimations de densité surfacique moyenne du krill.

<span id="page-19-0"></span>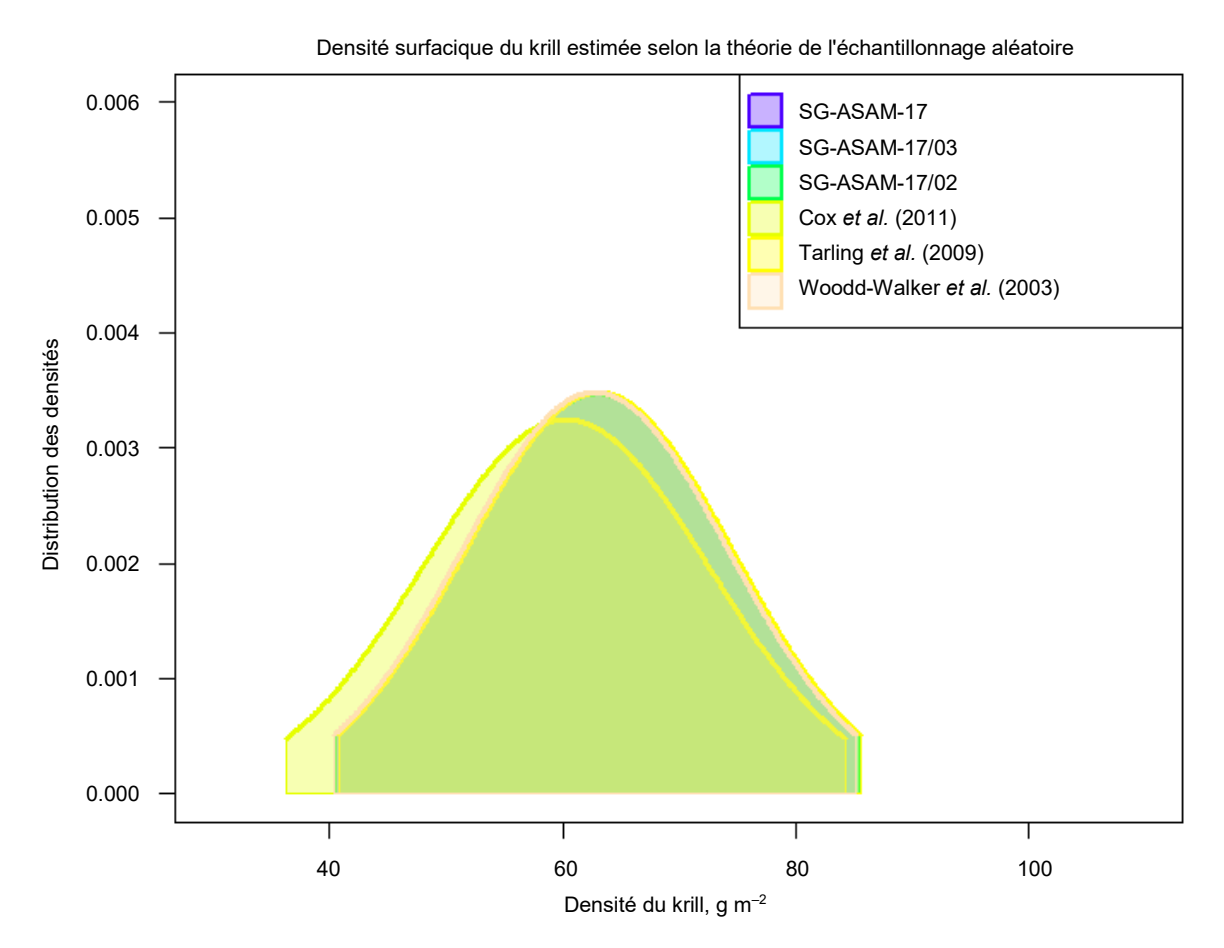

Figure 1 : Sensibilité des estimations de la densité moyenne de krill à des paramètres variables de détection des bancs sans différenciation des dB. Références des légendes des figures : SG-ASAM-17 – paramètres de détection des bancs sélectionnés lors du SG-ASAM-17 ; SG-ASAM-17/02 et 17/03 – documents du groupe de travail ; les documents de Cox *et al*. (2011), de Tarling *et al*. (2009) et de Woodd-Walker *et al*. (2003) sont cités dans la section « Références ».

# **Liste des participants**

<span id="page-20-0"></span>Sous-groupe sur les méthodes d'évaluation acoustique et d'analyse (Qingdao, République populaire de Chine, du 15 au 19 avril 2017)

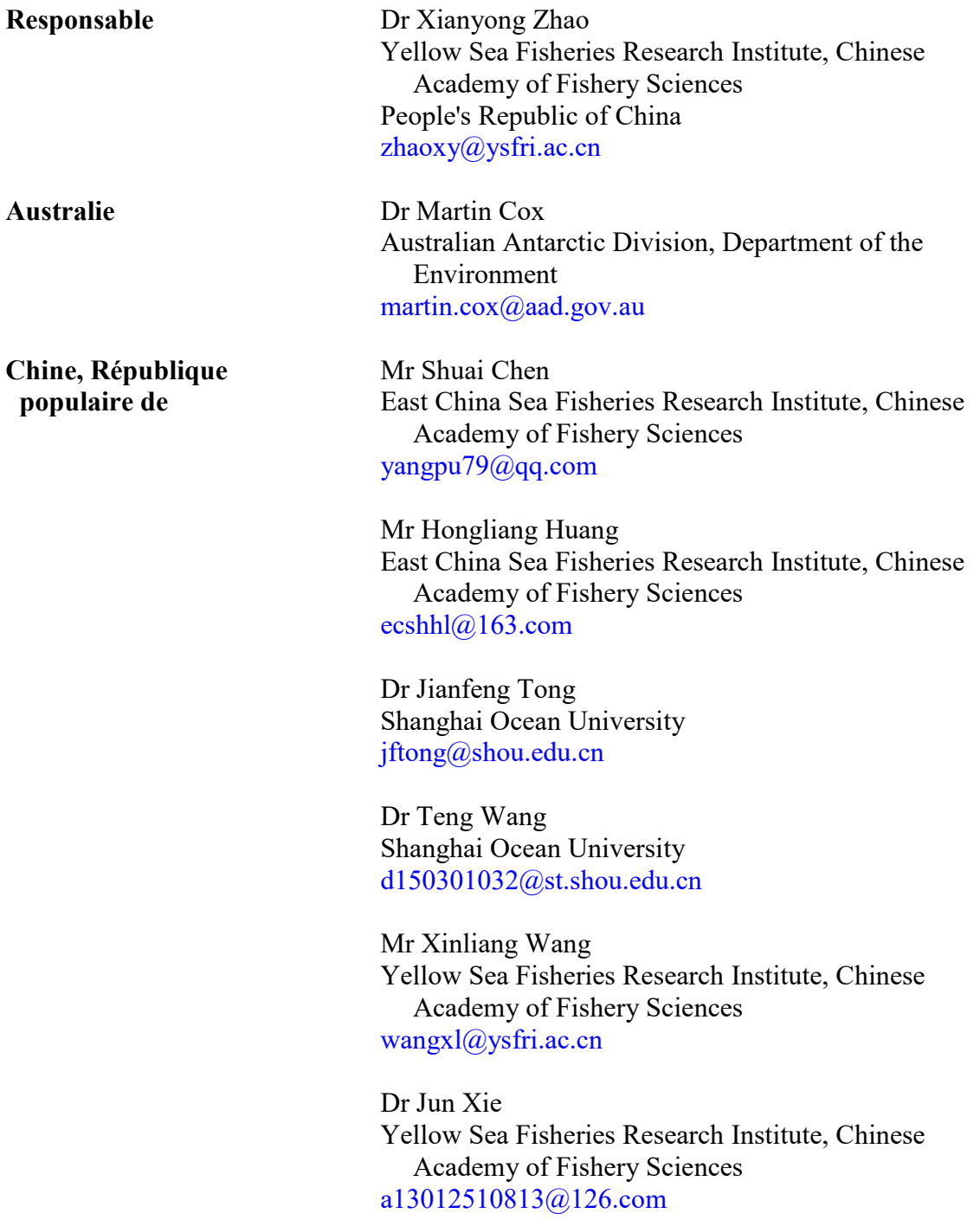

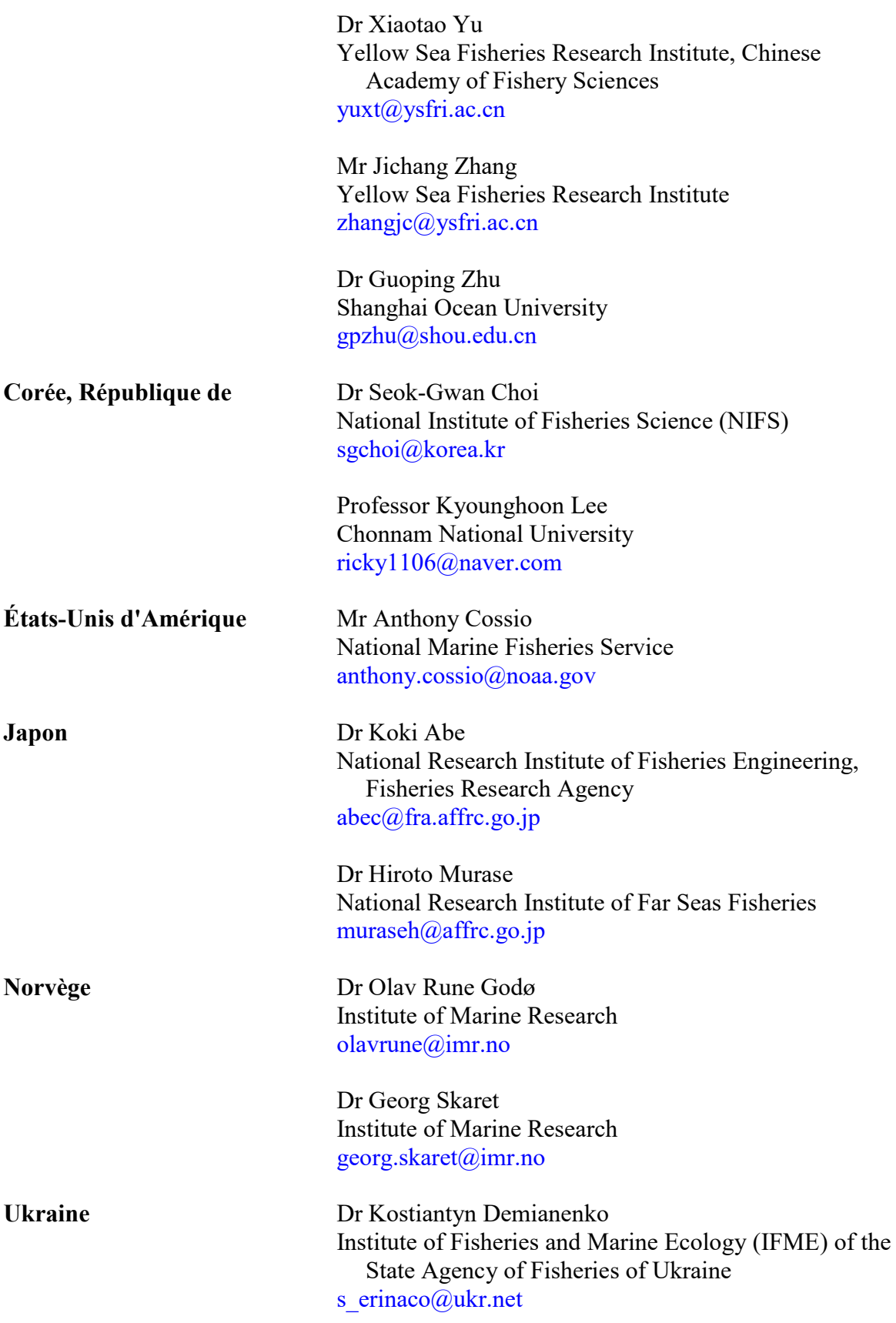

**Secrétariat** Dr Keith Reid Directeur scientifique [keith.reid@ccamlr.org](mailto:keith.reid@ccamlr.org)

#### Appendice B

### **Ordre du jour**

<span id="page-23-0"></span>Sous-groupe sur les méthodes d'évaluation acoustique et d'analyse (Qingdao, République populaire de Chine, du 15 au 19 avril 2017)

- 1. Ouverture de la réunion
- 2. Protocoles de collecte et d'analyse des données acoustiques des navires de pêche au krill, notamment pour les échosondeurs Simrad (EK60, ES60/70)
- 3. Analyse des données collectées par les navires de pêche
- 4. Conception des campagnes d'évaluation
- 5. Autres questions
- 6. Avis au Comité scientifique
- 7. Adoption du rapport et clôture de la réunion.

#### **Liste des documents**

<span id="page-24-0"></span>Sous-groupe sur les méthodes d'évaluation acoustique et d'analyse (Qingdao, République populaire de Chine, du 15 au 19 avril 2017)

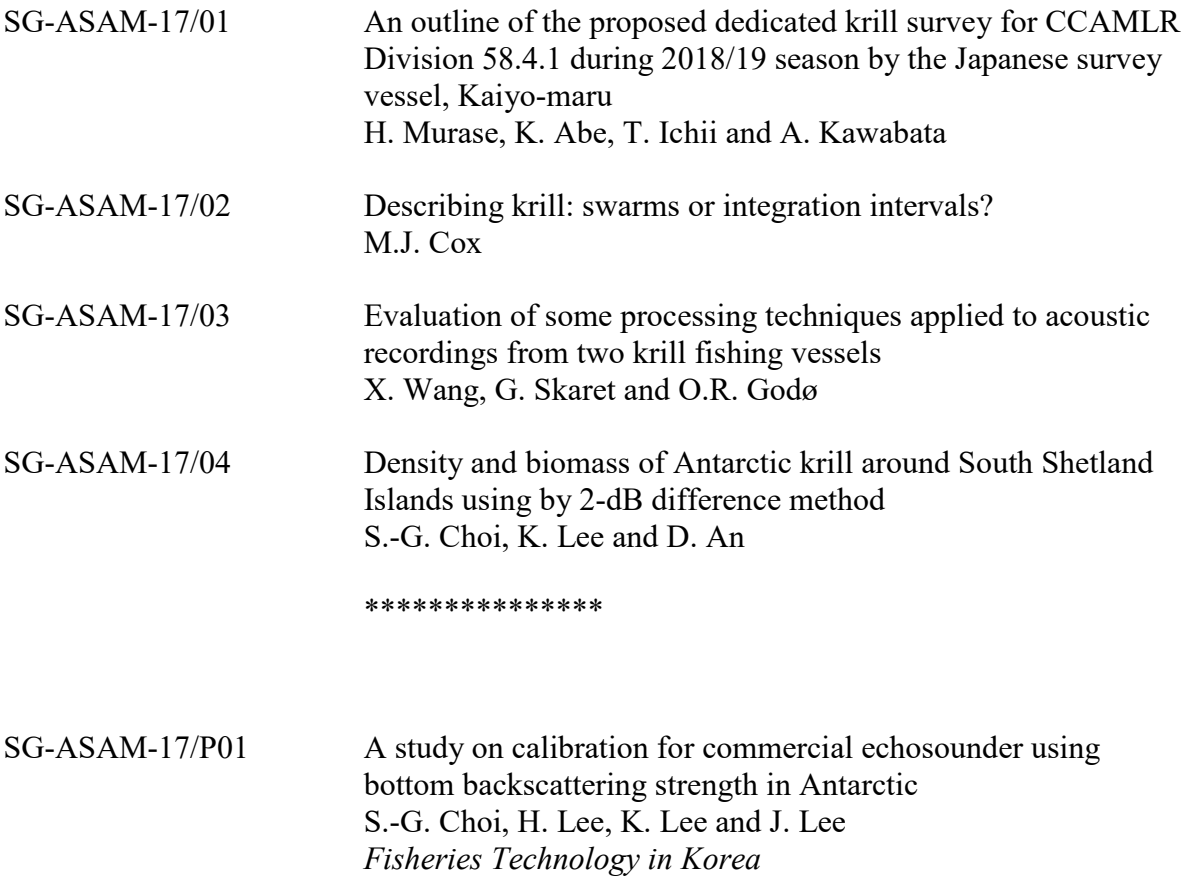

### <span id="page-25-0"></span>**Manuel de l'utilisateur du modèle Echoview fondé sur les bancs de krill**

Version 1<sup>er</sup> mai 2017

#### **Contexte**

Le modèle Echoview fondé sur les bancs de krill a été développé pour appliquer une autre méthode que celle de la CCAMLR pour estimer la biomasse à partir des campagnes acoustiques par transects. Toutes les informations disponibles indiquent que le krill se concentre en pourcentage très élevé dans des bancs constitués presque exclusivement de krill. La méthode est donc fondée sur l'identification des bancs et l'estimation de leur biomasse après un nettoyage des données pour supprimer divers types de bruits. Pour préparer les données acoustiques des navires de pêche aux besoins d'une évaluation, nous avons développé une routine pour le traitement automatique des données séquentielles dans Echoview (voir figure ci-dessous).

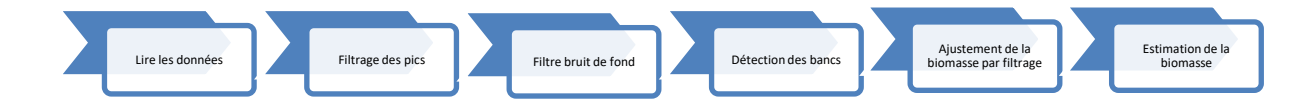

Le modèle suivant donne des indications sur la manière d'appliquer et d'ajuster les protocoles développés.

Le modèle suivant ne s'applique qu'aux fréquences 38 et 120 kHz. Le tableau 1 présente les paramètres par défaut du modèle. Le processus d'utilisation du logiciel EchoviewR est illustré dans le document R Markdown « Saga Sea EchoviewR example » qui a été développé lors du SG-ASAM-17 (voir supplément 1).

#### **Comment utiliser le modèle fondé sur les bancs de krill**

Placer le fichier « CCAMLR\_SWARM.EV » dans C:\Program Files\Echoview Software\ Echoview 8.0\Echoview\Templates. Pour ce faire, vous avez besoin de l'autorisation de l'administrateur. Si vous ne pouvez accéder au fichier des Modèles, il vous faudra d'abord ouvrir le programme Echoview. Aller au fichier « File » puis à « Configuration ». Pour savoir où se trouvent les fichiers, cliquer sur le bouton à gauche intitulé « File Locations ». Sur le côté droit, sélectionner les modèles « Templates » sous « File Type ». Cliquer sur « Edit » puis naviguer jusqu'à l'emplacement du fichier « CCAMLR\_SWARM.EV ».

Ouvrir le programme Echoview.

Cliquer sur « File » puis sur « New ».

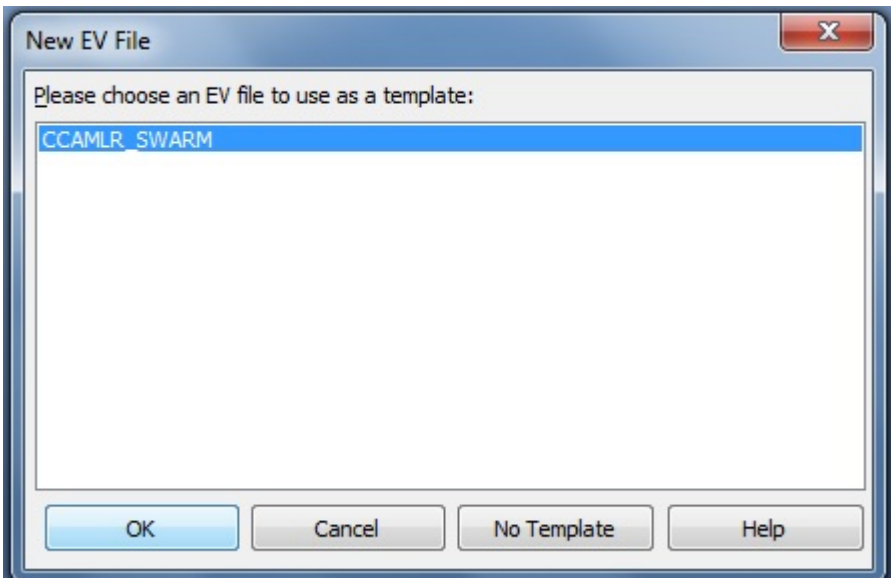

Sélectionner « CCAMLR\_SWARM » et cliquer sur « Ok ».

Ajouter les données de votre campagne d'évaluation à la série de fichiers. Cliquer sur le bouton « +Add » et sélectionner vos données acoustiques. Puis cliquer sur « Ok ».

Double-cliquer « SV raw pings T1 » pour vérifier visuellement vos données.

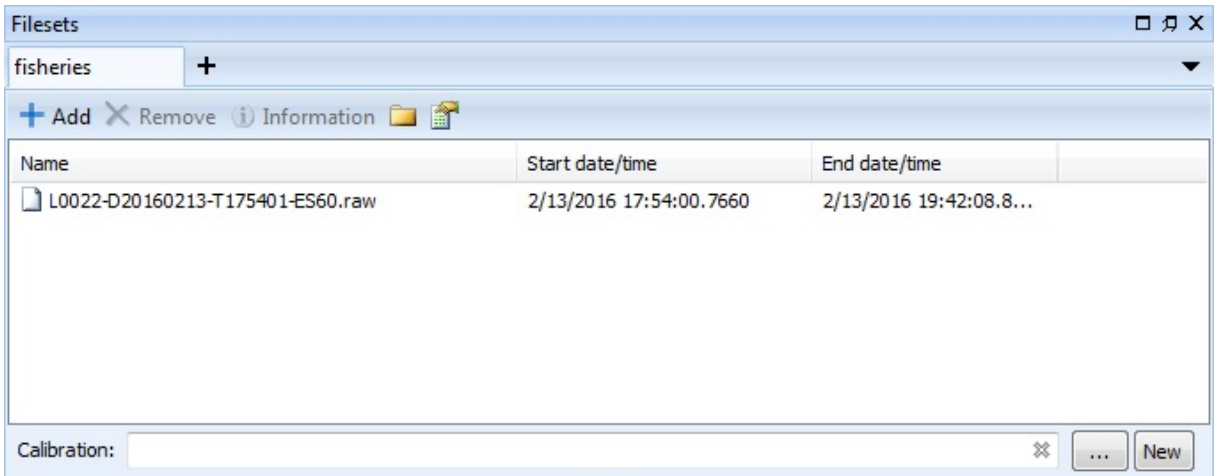

Ajouter alors le fichier de calibration relatif à votre navire de pêche. Cliquer « . . . » et ajouter votre fichier de calibration. En créer un si vous n'en avez pas. Pour créer un nouveau fichier de calibration, cliquer sur « New ». Donner un nom à votre fichier de calibration et sauvegarder en cliquant sur « Save ». Votre fichier de calibration devrait maintenant s'afficher dans la case située à coté de « Calibration: ».

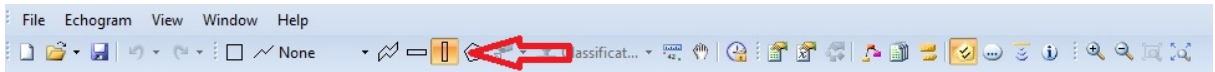

Si « SV raw pings T1 » est encore ouvert, sélectionner l'outil « Vertical band ». Cet outil peut servir à sélectionner des données qui ne font pas partie de la ligne de transect. Cliquer et maintenir le bouton gauche de la souris pour délimiter la zone. Ensuite, cliquer le bouton droit de la souris et sélectionner « Define Region ». Veiller à ce que le « Type » soit celui des mauvaises données (pas de données) « Bad Data (no data) ». Pour « Class », sélectionner « offEffort ». Procéder de même pour chaque section de données ne faisant pas partie de la ligne de transect (c.-à-d. virages, remorquages de filets, etc.). La zone devrait passer au violet.

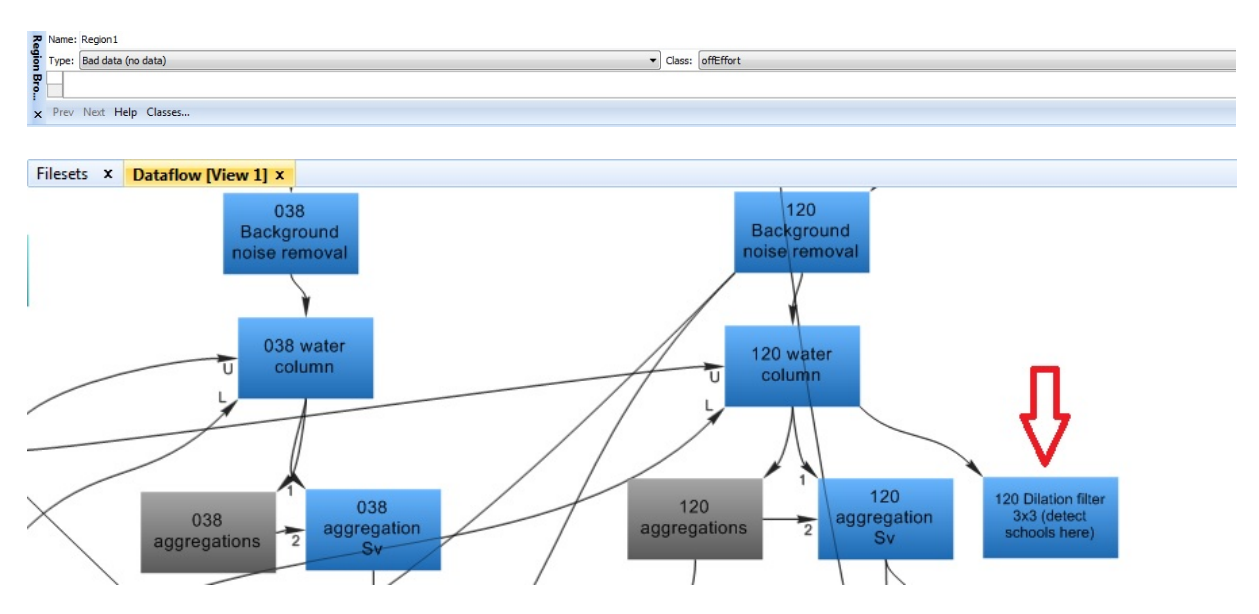

Dans la fenêtre « Dataflow », double-cliquer pour ouvrir « 120 Dilation filter 3×3 (detect schools here) » afin de détecter les bancs.

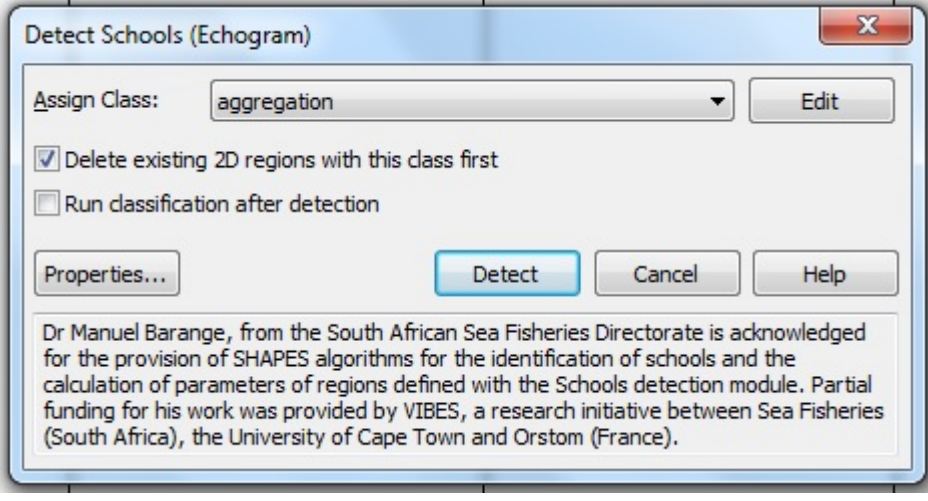

Sur la barre du menu, sélectionner l'onglet « Echogram » puis « Detect Schools… ».

Pour « Assign Class », dérouler et sélectionner « aggregation ». Veiller à bien supprimer les régions en 2D avec cette classe en premier en cliquant « Delete existing 2D regions with this class first ». Puis cliquer sur « Detect ». Cette étape prend plusieurs minutes.

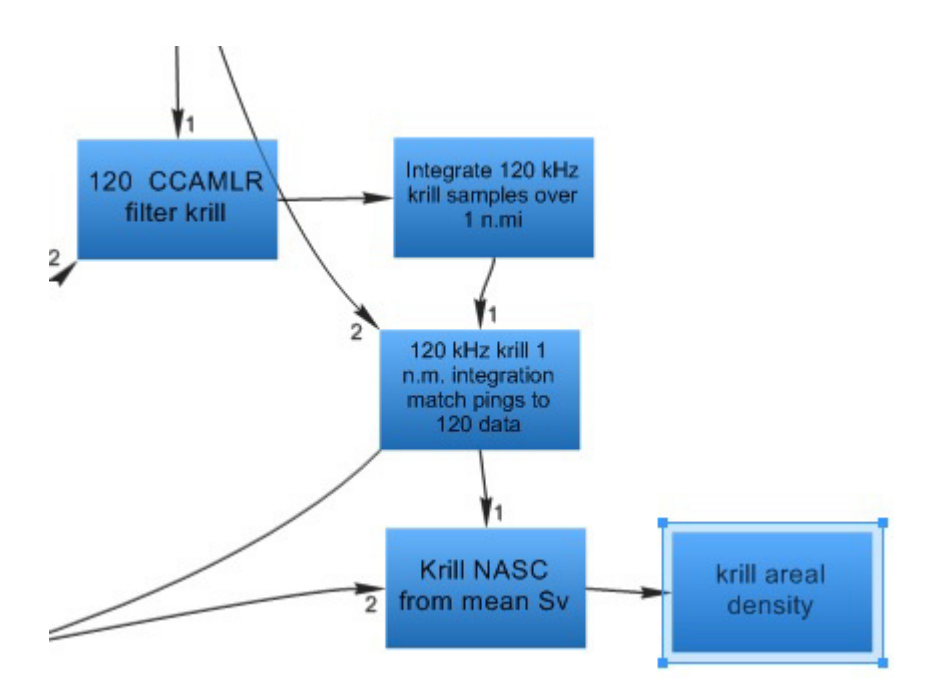

Pour faire sortir les valeurs du coefficient de diffusion acoustique par mille nautique (NASC)  $(m^2 n \text{ miles}^{-2})$ , ouvrir le NASC du krill à partir du Sv moyen « Krill NASC from mean Sv » en double-cliquant sur le bouton gauche de la souris. Cette étape prend plusieurs minutes. Sur la barre de menu, sélectionner « Echogram » puis « Export » et « Analysis by Cells » et enfin « Integration ». Sauvegarder le fichier en valeurs séparées par des virgules (csv).

Pour faire sortir les estimations de densité (g m<sup>-2</sup>), ouvrir la variable de la densité surfacique de krill « krill areal density » en double-cliquant sur le bouton gauche de la souris. Cette étape prend plusieurs minutes. Sur la barre de menu, sélectionner « Echogram » puis « Export » et « Analysis by Cells » et enfin « Integration ». Sauvegarder le fichier en csv. Tant qu'un coefficient de transformation n'est pas attribué, les réglages initiaux sont sur 0. Pour entrer un coefficient de transformation, double-cliquer sur « krill areal density » puis sélectionner « Variable Properties ». Ouvrir l'onglet « Constant Multiply/Divide ». Saisir le coefficient de transformation que vous avez calculé à partir de la fréquence des longueurs de krill.

#### **Sortie**

Les valeurs sortantes de « Krill NASC from mean Sv » et de « krill areal density » sont en intervalles de 250 m de profondeur  $\times$  1 mille nautique.

La quatrième colonne du fichier csv exporté est intitulée « Sv\_mean ». Il s'agit du NASC si votre fichier de sortie vient de « Krill NASC from mean Sv », non pas de la colonne intitulée « NASC ». La quatrième colonne du fichier csv de « krill areal density » intitulée « Sv\_mean » correspond à la valeur sortante de densité.

#### **Résolution de problèmes**

#### Fréquences assignées

Le modèle est conçu de telle sorte que «  $S_y$  raw T1 » soit à 38 kHz et «  $S_y$  raw T2 », à 120 kHz. Si « Sv raw T1 » n'est pas à 38 kHz, il faut modifier les variables dans la fenêtre de flux de données « Dataflow ».

**Echogram** #Cruisetrack III, Graph **Table** III angular position raw pings T1 (38 kHz, 8013 pings) angular position raw pings T2 (120 kHz, 8013 pings) Sv raw pings T1 (38 kHz, 8013 pings) Sv raw pings T2 (120 kHz, 8013 pings) TS raw pings T1 (38 kHz, 8013 pings) TS raw pings T2 (120 kHz, 8013 pings) position GPS fixes (12020 fixes)

La fréquence assignée à T1 est affichée, à droite de « Sv raw pings T1 ». Procéder ainsi pour chaque fréquence.

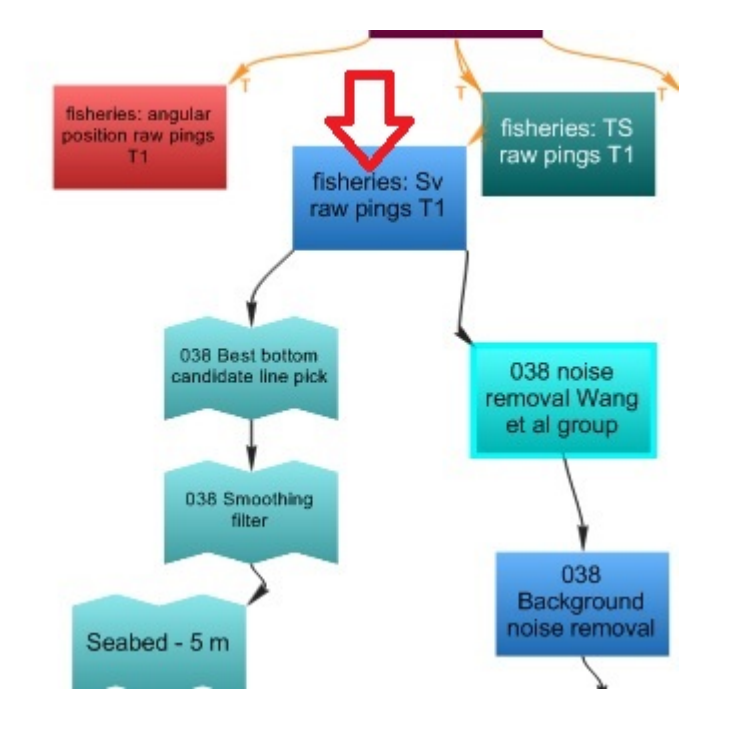

Détection des bancs de krill

Pour modifier les paramètres de détection des bancs, cliquer sur le bouton des caractéristiques « Properties » dans « Detect Schools ».

#### Coefficient de transformation

Le coefficient de transformation du NASC en densité est expliqué dans le document SG-ASAM-16/01. Pour déterminer le coefficient de transformation, utiliser la fréquence des longueurs de krill capturé dans la zone des lignes de transects effectués. Les fréquences des longueurs obtenues par les observateurs à bord des navires pêchant le krill au cours des sept derniers jours peuvent être agrégées.

#### **Réglages par défaut**

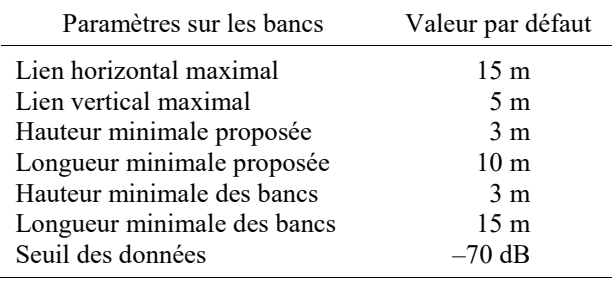

Les réglages par défaut pour la réduction du bruit proviennent de Wang *et al*., 2015.

Les réglages par défaut du filtre de la différence entre 38 - 120 kHZ dB sont :

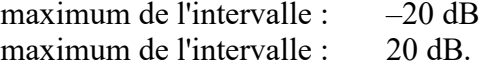

Le coefficient de transformation tiré de la densité surfacique de krill est fixé à zéro.

Tableau 1 : Réglages par défaut du modèle Echoview fondé sur les bancs de krill. Attention : toutes les valeurs en dB sont re  $1 \text{ m}^{-1}$ .

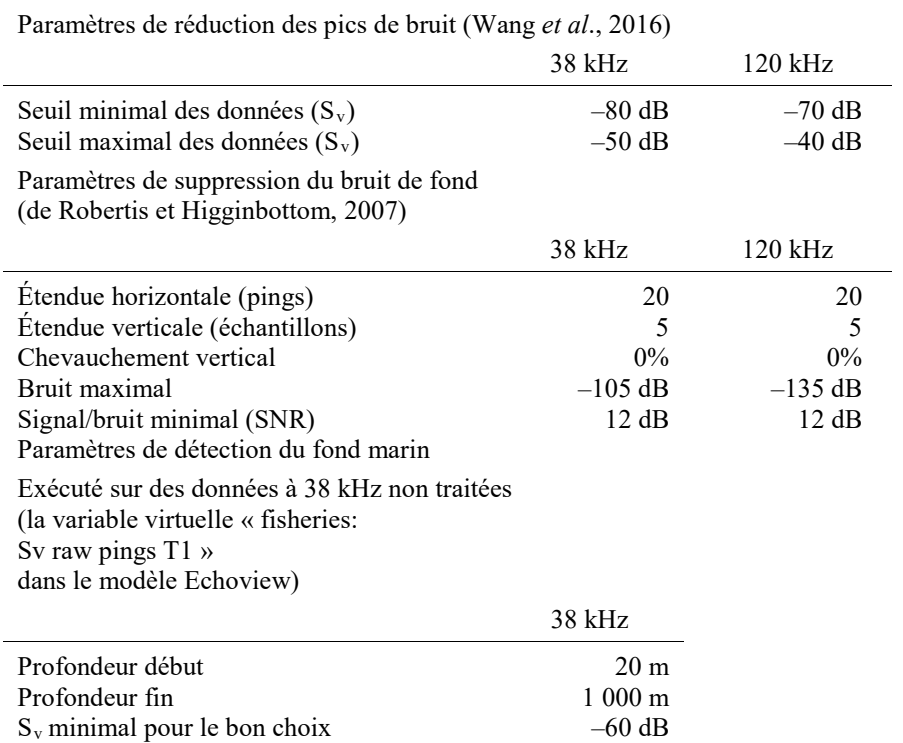

.../...

Tableau 1 (suite)

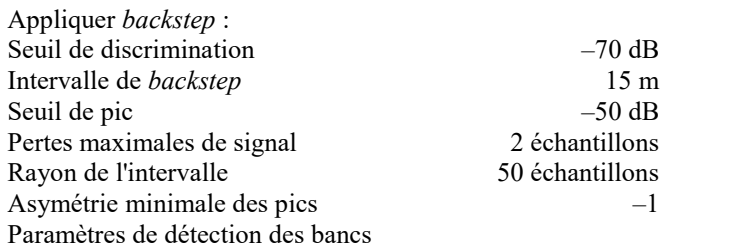

Exécution sur une dilatation 120 kHz 3 × 3 après être passé par les processus cidessus de réduction des pics de bruit et du bruit de fond (la variable virtuelle du modèle Echoview « 120 Dilation filter 3×3 (detect schools here) »)

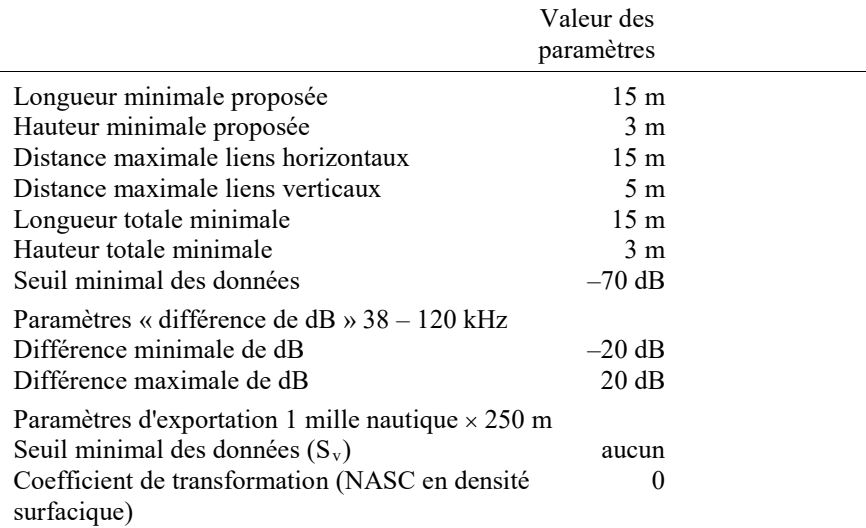

# **Exemple d'utilisation d'EchoviewR créé sous R Markdown pour le Saga Sea**

Martin J Cox [martin.cox@aad.gov.au](mailto:martin.cox@aad.gov.au)

19 mai 2017

Je présente ici un exemple de la façon d'utiliser EchoviewR pour gérer Echoview sous R et pour détecter les bancs et exporter les résultats de l'écho-intégration. Dans cet exemple, j'utilise les données ES60 issues du Saga Sea, collectées en février 2016 et que la Norvège a fournies pendant la réunion 2017 du SG-ASAM.

À la fin du présent document, j'indique, à titre d'exemple, comment automatiser cette méthode par un contrôle d'Echoview dans une boucle.

# **Localisation des données**

Pour exécuter cet exemple, il convient de régler le répertoire de données brutes ES60 et le répertoire de données propre à votre ordinateur. Le répertoire de travail de l'objet sous R, wd, doit contenir les fichiers ES60.RAW.

# **Trouver les fichiers RAW**

On commence par télécharger la position des fichiers RAW dans l'espace de travail R en utilisant la fonction de R list.files().

wd='C:/Users/martin\_cox/Documents/ASAM/sagaSea-raw/' *#Change the data direc tory here.* rawFiles=**list.files**(wd,pattern='.raw',full.names = TRUE)

Le répertoire de données contient 17 fichiers de données brutes ES60.

# **Répertoire et nom du fichier de calibration**

Ensuite, nous spécifions le répertoire et la position du fichier de calibration Echoview  $($ .ECS $)$ :

calFile='C:/Users/martin\_cox/Documents/2017/sagaSea/raw/SimradEK60Raw.ecs'

# **Répertoire et nom du fichier du modèle d'Echoview**

Pour terminer, je spécifie la localisation du fichier du modèle d'Echoview que nous utiliserons pour le traitement acoustique. Ce modèle d'Echoview a été développé lors du SG-ASAM-17 pour l'analyse fondée sur les bancs.

EVtemplate='C:/Users/martin\_cox/Documents/mawsonBox/CCAMLR\_SWARMR06.EV'

# **Télécharger la librairie d'EchoviewR sous R**

Maintenant que nous avons spécifié la position des fichiers de données ES60.RAW data, du fichier de calibration au format d'Echoview et du modèle d'Echoview, nous pouvons télécharger la version 1.0 du package EchoviewR sur l'espace de travail R.

**library**(EchoviewR,quietly = TRUE)

# **Lancer Echoview à distance**

Ici, nous établissons une connexion entre R et Echoview. Si la connexion ne se fait pas, consultez le site web (GitHub) d'EchoviewR sur la résolution des problèmes.

EVAppObj=**COMCreate**('EchoviewCom.EvApplication')

L'adresse COM du programme Echoview est désormais disponible dans l'espace de travail R et peut être utilisée pour gérer Echoview à distance de R.

#### **Télécharger les données brutes dans Echoview au moyen d'EchoviewR**

Dans cette section nous téléchargeons les fichiers de données brutes ES60 dans le modèle et nous sauvegardons le modèle comme fichier Echoview .EV . Nous précisons comme suit le répertoire et le nom du fichier de sortie .EV :

```
outputDVFile=paste(wd,'SagaSeaTestWithTemplateR06.EV',sep='')
```
Nous sommes maintenant prêts à ajouter les fichiers de données brutes ES60. Le package EchoviewR a une fonction EVCreateNew() qui nous permet d'ajouter des fichiers. Rappel : le répertoire des fichiers ES60.RAW et le nom des fichiers se trouvent dans l'espace de travail sous R dans l'objet rawFiles. Nous allons ajouter les fichiers à la série de fichiers Echoview sur les pêcheries dans l'objet rawFiles. On utilise l'argument filesetName de la fonction EVCreateNew() pour spécifier la localisation de la série de fichiers Echoview.

```
EVFile=EVCreateNew(EVAppObj=EVAppObj,
                   templateFn=EVtemplate,
                   EVFileName=outputDVFile,
                   filesetName="fisheries",
                   dataFiles=rawFiles, 
                   CloseOnSave = FALSE)$EVFile
```
Par la fonction EVCreateNew(), nous avons créé un fichier Echoview (.EV). L'adresse de l' objet COM est maintenant assignée à l'objet EVFile dans l'espace de travail sous R.

# **Télécharger le fichier de calibration**

Ensuite, nous ajoutons le fichier de calibration au fichier Echoview par la fonction d'EchoviewR EVAddCalibrationFile(). De nouveau, l'argument filesetName dans EVAddCalibrationFile() permet de spécifier à quelle série de fichiers Echoview le fichier de calibration sera assigné.

```
EVAddCalibrationFile(EVFile=EVFile, filesetName='fisheries', calibrationFi
le=calFile)
```
# **Sauvegarder le fichier Echoview**

Pour ne pas perdre la connexion avec le fichier de calibration, il convient de sauvegarder le fichier Echoview.

**EVSaveFile**(EVFile=EVFile)

# **Détecter les bancs de krill**

On peut désormais procéder à la détection des bancs. Le package EchoviewR dispose d'une fonction, EVSchoolsDetect(), qui permet d'exécuter l'algorithme SHAPES. Nous exécutons l'algorithme SHAPES sur la variable virtuelle des données acoustiques d'Echoview dénommée « 120 Dilation filter 3x3 ». Les bancs détectés sont alloués à classe de région d'Echoview dénommée « aggregation » au moyen de l'argument outputRegionClassName de la fonction EVSchoolsDetect(). Ne pas oublier que l'exécution de la détection des bancs peut prendre cinq minutes.

```
swarmDetResults=EVSchoolsDetect(EVFile = EVFile,
                     acoVarName='120 Dilation filter 3x3',
                    outputRegionClassName = 'aggregation',
                     deleteExistingRegions = TRUE,
                     distanceMode = "GPS distance",
                     maximumHorizontalLink = 15, #m
                     maximumVerticalLink = 5,#m
                     minimumCandidateHeight = 3, #m
                     minimumCandidateLength = 15, #m
                     minimumSchoolHeight = 3, #m
                     minimumSchoolLength = 15, #m
                     dataThreshold = -70)#dB re 1 m^-1
```
# **Exporter les données en intervalles de 1 mille nautique x 250 m de profondeur**

Une fois les bancs détectés, nous les intégrons en intervalles de 1 mille nautique x 250 m de profondeur. Actuellement, nous avons deux options pour l'exportation des données intégrées. La première consiste à intégrer les bancs et à exporter les résultats de l'intégration en tant que NASC. Dans l'exemple ci-après, nous exportons le résultat du NASC au fichier « krillNASCfromTemplateR06.csv ».

```
exportFileName=paste(wd,'krillNASCfromTemplateR06.csv',sep='')
EVExportIntegrationByCells(EVFile= EVFile, 
                            variableName='Krill NASC from mean Sv (export h
ere for NASC values)',
                    filePath=exportFileName)
```
Si nous connaissons la distribution de fréquences de longueurs du krill, nous pouvons calculer le coefficient de transformation du NASC en densité surfacique, (voir SG-ASAM16/01) et saisir la valeur dans la variable virtuelle d'Echoview « krill areal density (enter conversion factor before export) ». Il est possible d'exporter la densité

surfacique moyenne du krill,  $qm^{-2}$ , vers le fichier « krillArealDensityfromTemplateR06.csv » par intervalles de 1 mille nautique x 250 m.

```
exportFileName=paste(wd,'krillArealDensityfromTemplateR06.csv',sep='')
EVExportIntegrationByCells(EVFile= EVFile, 
                            variableName='krill areal density (enter conver
sion factor before export)',
                    filePath=exportFileName)
```
# **Création de plusieurs fichiers Echoview (.EV) à l'aide d'une boucle**

Il est possible d'utiliser EchoviewR dans une boucle pour créer plusieurs fichiers Echoview. On pourrait, par exemple, créer un fichier Echoview .EV par transect. Les données du *Saga Sea* ayant deux transects, dans l'exemple ci-après, nous allons créer deux fichiers Echoview .EV.

Ici, nous assignons les fichiers ES60.RAW issus du répertoire de travail C:/Users/martin\_cox/Documents/ASAM/sagaSea-raw/ à l'un des deux transects :

```
fileDataFrame=data.frame(fileName=rawFiles,transect=1)
#manually add transect 2:
fileDataFrame$transect[6:14]=2
```
Ensuite, nous créons une variable avec les numéros uniques des transects.

```
uniqueTransect=unique(fileDataFrame$transect)
```
On utilise l'objet 1, 2 dans une boucle pour créer un fichier Echoview .EV contenant les données brutes propres au transect ES60.RAW et le fichier de calibration au format d'Echoview (.ECS).

Au début de chaque itération, nous assignons à l'objet sous R TMPtransect le répertoire et le nom du fichier ES60 .RAW.

À l'exception de l'argument EVFileName, le code sous R dans la boucle suit le code donné à titre d'exemple ci-dessus. L'argument EVFileName est modifié pour créer un nom de fichier .EV unique pour chaque transect.

```
for(i in 1:length(uniqueTransect))
{
   TMPtransect=as.character(fileDF$fn[fileDF$transect==uniqueTransect[i]])
   EVFile=EVCreateNew(EVAppObj=EVAppObj,
                  templateFn=EVtemplate,
                  EVFileName=
                    paste(wd,'SagaSeaTestWithTemplateR06-transect',uniqueTr
ansect[i],'.EV',sep=''),
                  filesetName="fisheries",
                  dataFiles=TMPtransect, 
                  CloseOnSave = TRUE)$EVFile
   EVAddCalibrationFile(EVFile=EVFile, filesetName='fisheries', calibration
File = calibrationFile=calFile)
   EVSaveFile(EVFile=EVFile)
}
```